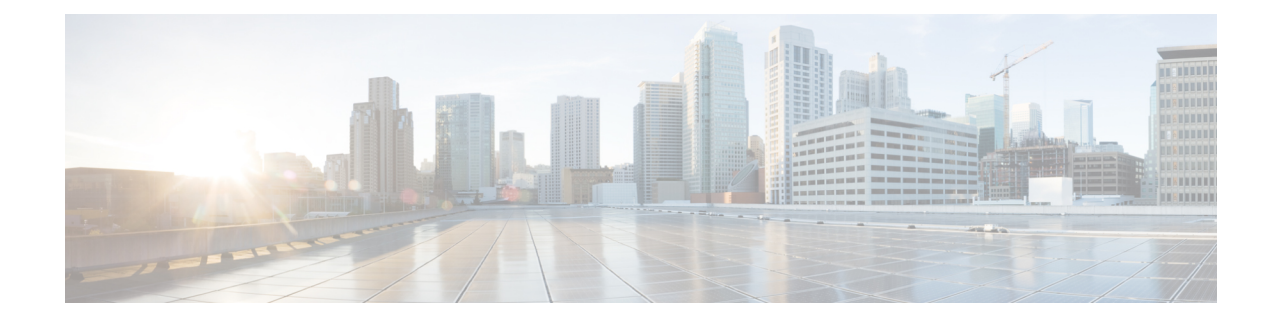

# **MPLS-LDP Configuration Mode Commands**

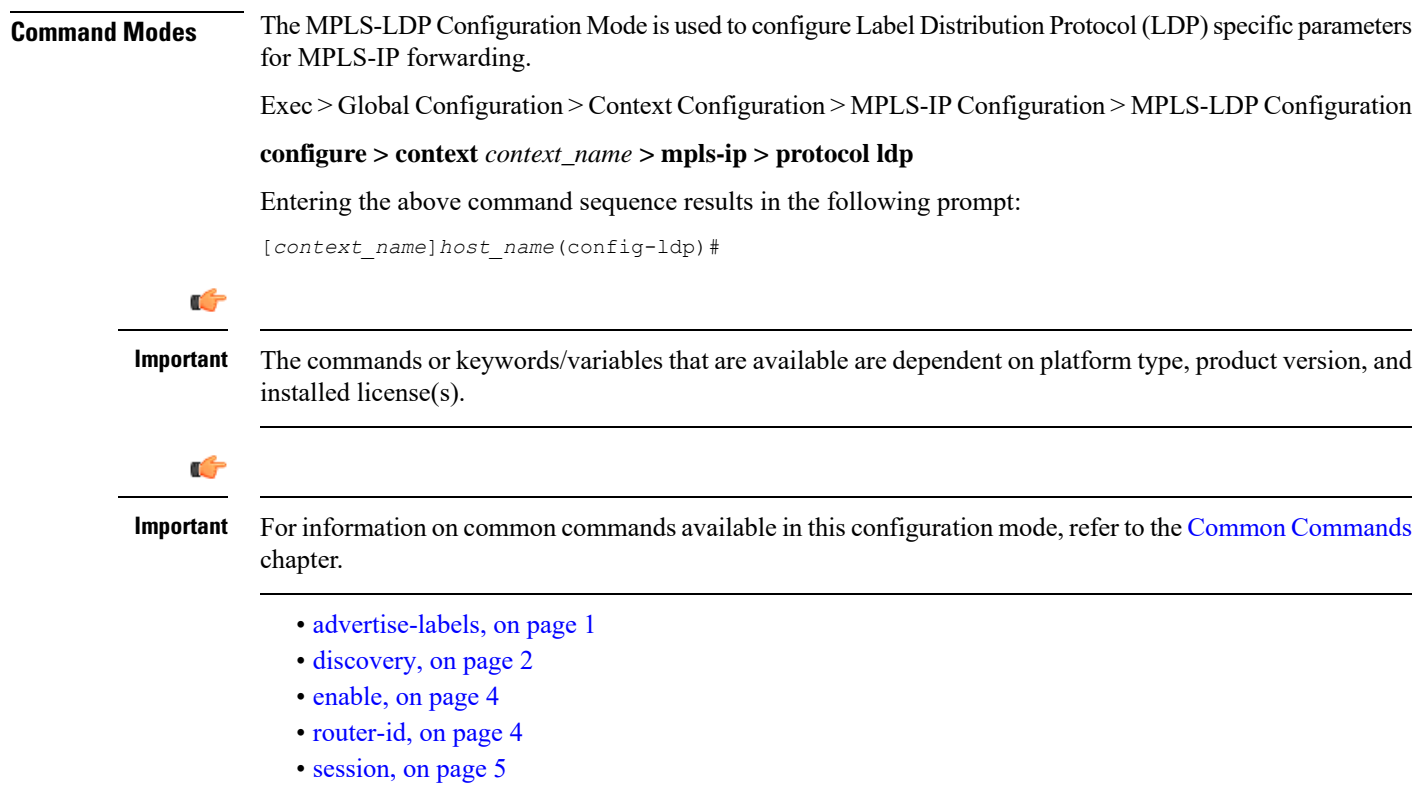

## <span id="page-0-0"></span>**advertise-labels**

Configures the Label Advertisement parameters.

![](_page_0_Picture_304.jpeg)

![](_page_1_Picture_402.jpeg)

**advertise-labels implicit-null**

## <span id="page-1-0"></span>**discovery**

Configures the Label Distribution Protocol (LDP) neighbor discovery parameters.

![](_page_1_Picture_403.jpeg)

for all the prefixes:

![](_page_2_Picture_598.jpeg)

**discovery transport-address 10.2.3.4**

 $\mathbf{l}$ 

### <span id="page-3-0"></span>**enable**

![](_page_3_Picture_354.jpeg)

<span id="page-3-1"></span>**Privilege** Security Administrator, Administrator

**Command Modes** Exec > Global Configuration > Context Configuration > MPLS-IP Configuration > MPLS-LDP Configuration **configure > context** *context\_name* **> mpls-ip > protocol ldp** Entering the above command sequence results in the following prompt: [*context\_name*]*host\_name*(config-ldp)#

#### **Syntax Description router-id** *ipv4\_addr* **no router-id**

**no**

Disables the router ID.

#### **ipv4\_addr**

Must be an IPv4 address entered in dotted-decimal notation.

**Usage Guidelines** This command is used to configure the LDP router-id. This is an optional parameter. If the ID is not configured, the largest operational loopback address is selected as the LDP router ID. If LDP has started, any change will take effect only after disabling and enabling LDP.

#### **Example**

The following command sequence configures an LDP router ID:

**router-id 10.2.3.4**

### <span id="page-4-0"></span>**session**

Configures the LDP session parameters.

![](_page_4_Picture_407.jpeg)

Configures the LDP session keepalive parameters.

#### **hold-interval integer\_value**

Configures the session hold time interval in seconds.

*integer\_value* is an integer from 45 through 65535.

Default: 45

#### **keepalive-interval integer\_value**

Configures the frequency of sending keepalive packets in seconds.

*integer\_value* is an integer from 15 through 21845.

Default: 15

**Usage Guidelines** This optional command is used to configure LDP session timers. LDP session hold-interval is always set to three times the LDP session keepalive-interval. The "default" option sets the session keepalive and hold intervals to the default values.

#### **Example**

The following command sequence configures the LDP session parameters:

**session timers keepalive-interval 30 session timers hold-interval 45 default session timers**